# Card

## Status overview

A card transaction progresses through the following states:

- INITIATED The transaction has been successfully created in our system, but hasn't been processed yet.
- AUTHORIZED The transaction has been authorized by the customer, and can now be processed. One can authorization.
- AUTHORIZATION\_VOIDED The transaction has been cancelled by you, prior to being queued for processing.
- SETTLEMENT\_REQUESTED The transaction has been queued for processing. This request can be cancelled.
- . SETTLEMENT\_SUBMITTED The transaction has been submitted to the acquirer for processing. No action is p transaction is in this state.
- SETTLEMENT\_PARTIAL At least one, but not all, of the transaction's installments have been processed. Th refunded.
- . SETTLEMENT\_CANCELLED The transaction has been cancelled by you, after being queued for processing, but processed.
- . SETTLEMENT\_COMPLETED The transaction has been successfully processed. The transaction can now be ref
- DECLINED The transaction request has been declined by the payment processor.
- FAILED The transaction has been rejected by us, or an error has occurred during transaction process transaction request is malformed or inconsistent.
- . UNKNOWN A critical state meaning that something has gone seriously wrong. The transaction's state can present time.
- PENDING When trying to void authorization, there is a chance that it might not be succeeded. If it do PENDING state, then a task runs everyday to do a void authorization action again.

# Integration guides

Cards can be processed through the API, Inject or Checkout. Find an overview per integration method here:

- $\bullet$  [AP](https://verifone.cloud/docs/uk-gateway/api_card)I
- [Inje](https://verifone.cloud/docs/uk-gateway/inject_tokenization)ct
- [Checko](https://verifone.cloud/docs/uk-gateway/checkout_card)ut

## Processors

The following processors support card payments:

- [BarclayC](https://verifone.cloud/docs/uk-gateway/processors_barclay_card)ard
- [Worldp](https://verifone.cloud/docs/uk-gateway/processors_worldpay)ay
- [Dummy simul](https://verifone.cloud/docs/uk-gateway/processors_dummy)ator

This section contains the relevant information required to configure processors and their specific requirem customer data, dynamic descriptor formatting and more when performing transactions. Retaed emore about what

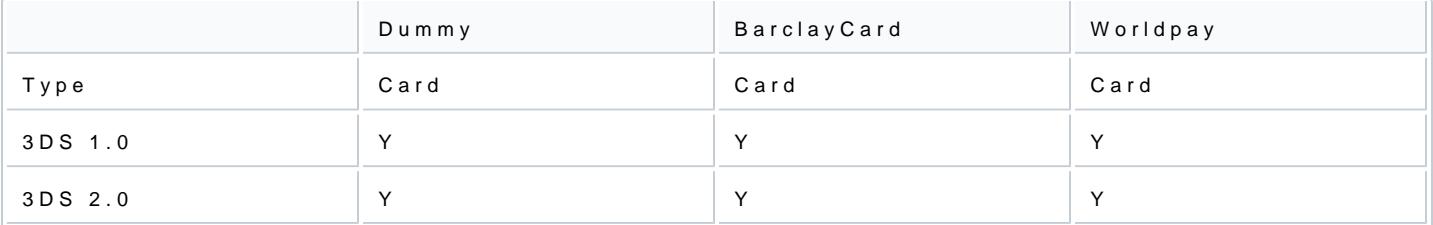

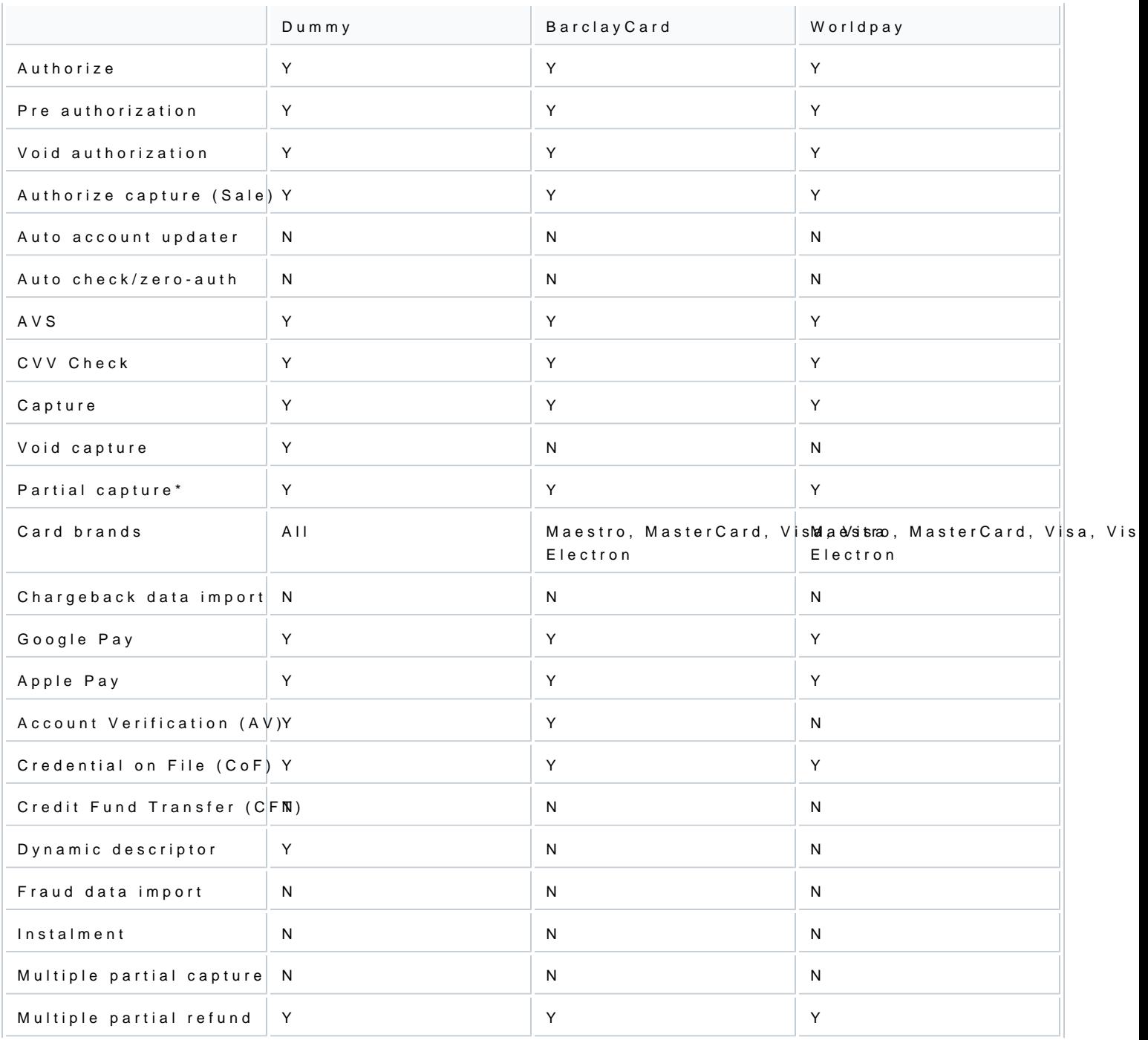

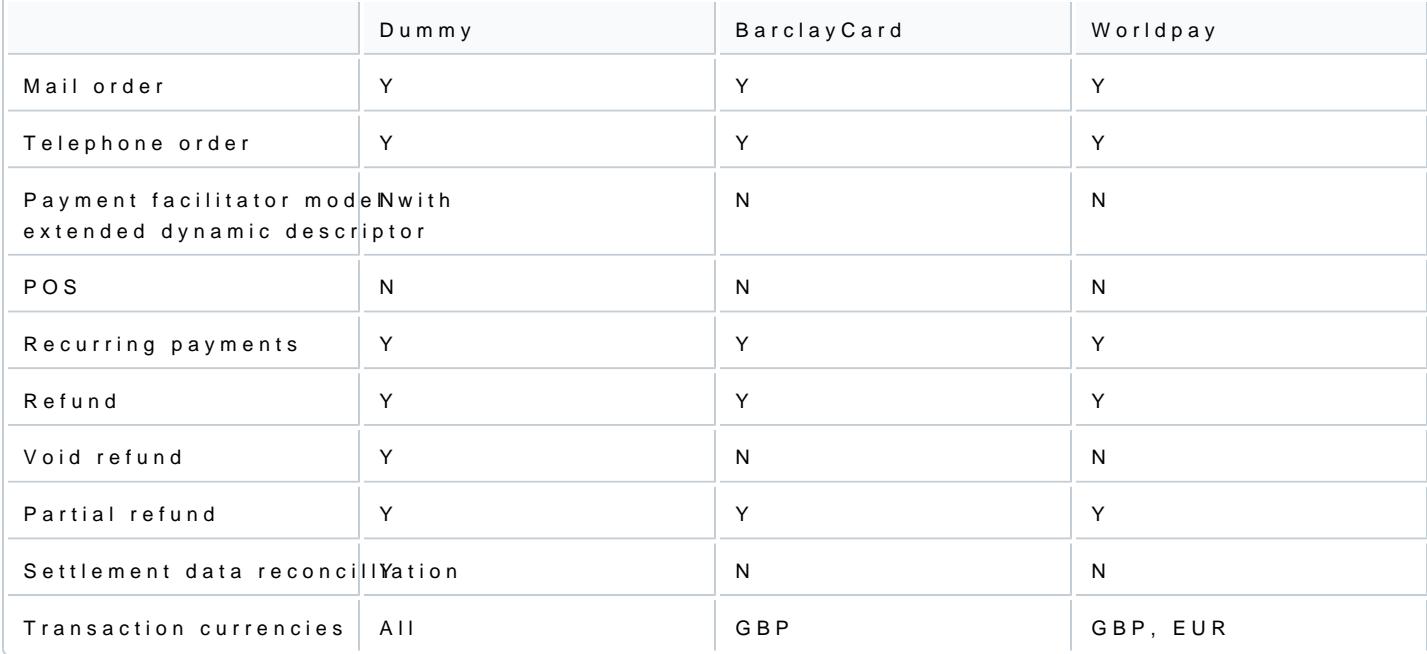

\*only singe partial captured is supported; any unclaimed amount that is left over after partially capturing c

## Payment life cycle & statuses

As already described on the pages for each payment method transactions can have different statuses (only they are in the life cycle. The life cycle will vary slightly per payment method.

• ExampleA credit card is charged by a merchant (funds are retrieved or pulled from the credit account payment is initiated by the account holder.

In the case of the credit card charge, the merchant can perform a refund and the cardholder can perform a payment. With the banktransfer it is not possible for the account holder to reverse the payment due to the merchant can initiate a refund.

### Initiated

This is a status that all payment methods will have. It is assigned to a transaction once the transaction ha outcome. A transaction is not created if there an internal error. An internal error is most often caused by i transaction to the acquirer. Otherwise it is likely a connection/time-out error.

The transaction has been succesfully created but has not been processed yet.

### Authorized

This step indicates that the card issuer has authorized (approved) the transaction for the card holder. An a the credit card. From this stage the transaction can either be captured or voided. Until either action is tak

#### credit card. However, issuers generally release the funds (void the authorization) automatically within 7-30

#### Authorization voided

An authorization can be voided if the goods cannot be delivered or the card holder wishes to cancel their c power to void the authorization.

#### Settlement requested

A transaction receives this status when it has been captured by the merchant. If a capture request is subm will be captured from the credit card and transferred to the merchant account. In the background acquirers processing with the card networks. The batch file is generated once per day and contains all transactions t capture. Cut-off times are used for the generation of the capture file.

#### Setllement cancelled

After the transaction has been captured and before the batch file is generated by the acquirer it is possibl request. This can be done by the merchant by voiding the capture.

#### Settlement completed

A transaction will update to settlement completed once confirmation has been submitted by the acquirer that successfully processed. This means that the capture request was accepted by the card issuer and the fund merchant account.

#### Declined

Transactions can be declined by the card issuer for various reasons. For example if the card holder has in Find a comprehensive list of rhasen codes

#### Unknown

A transaction recevies the unknown status as a response to a authorize, void or capture request. This mea and the state of the transaction cannot be determined at this time.

#### Pending

When trying to void authorization, there is a chance that it might not succeed. If it doesn't succeed, it firs runs everyday to do a void authorization action again.